## TECHNISCHE FICHE: een dynamische fotopresentatie met Windows Movie Maker

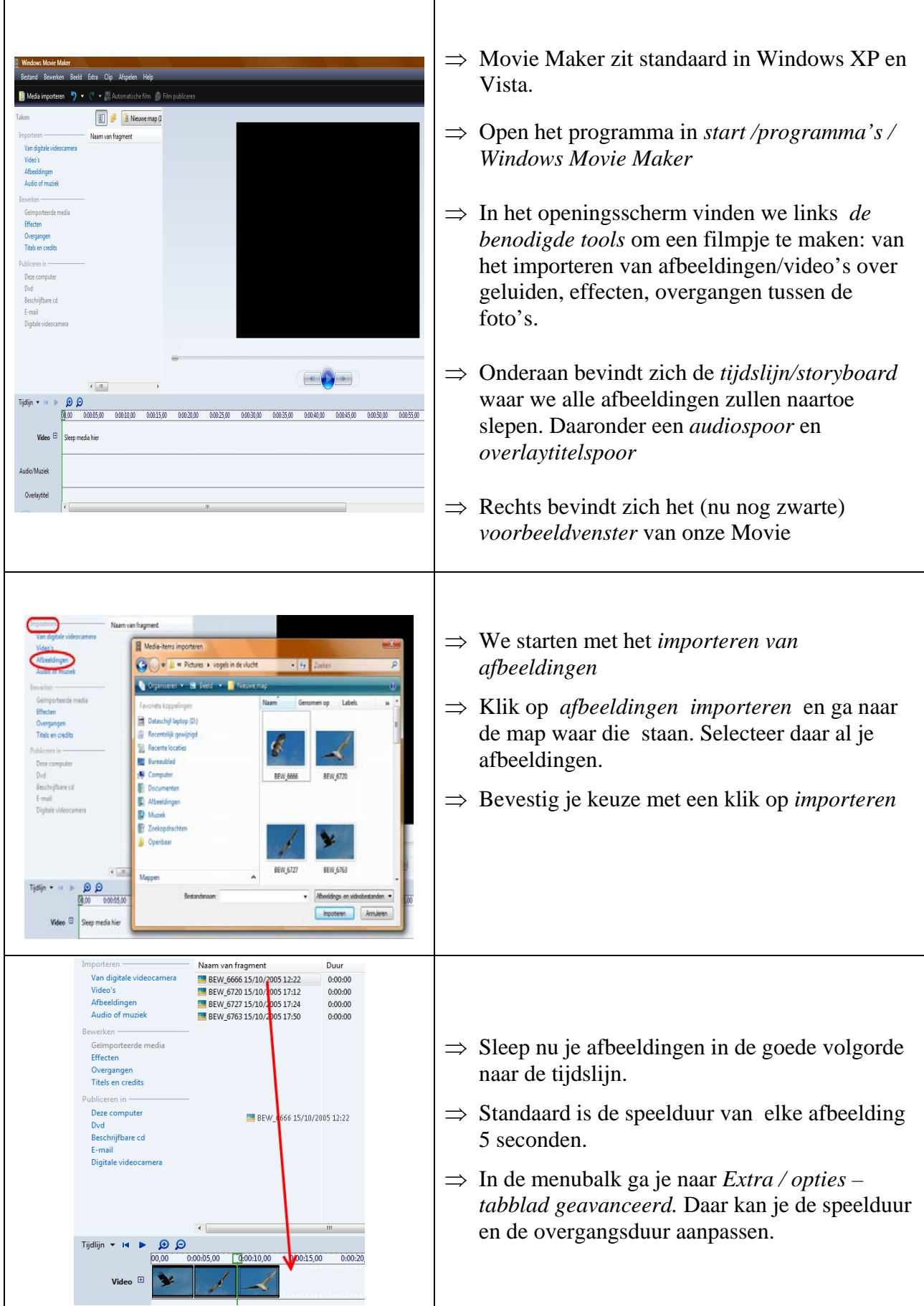

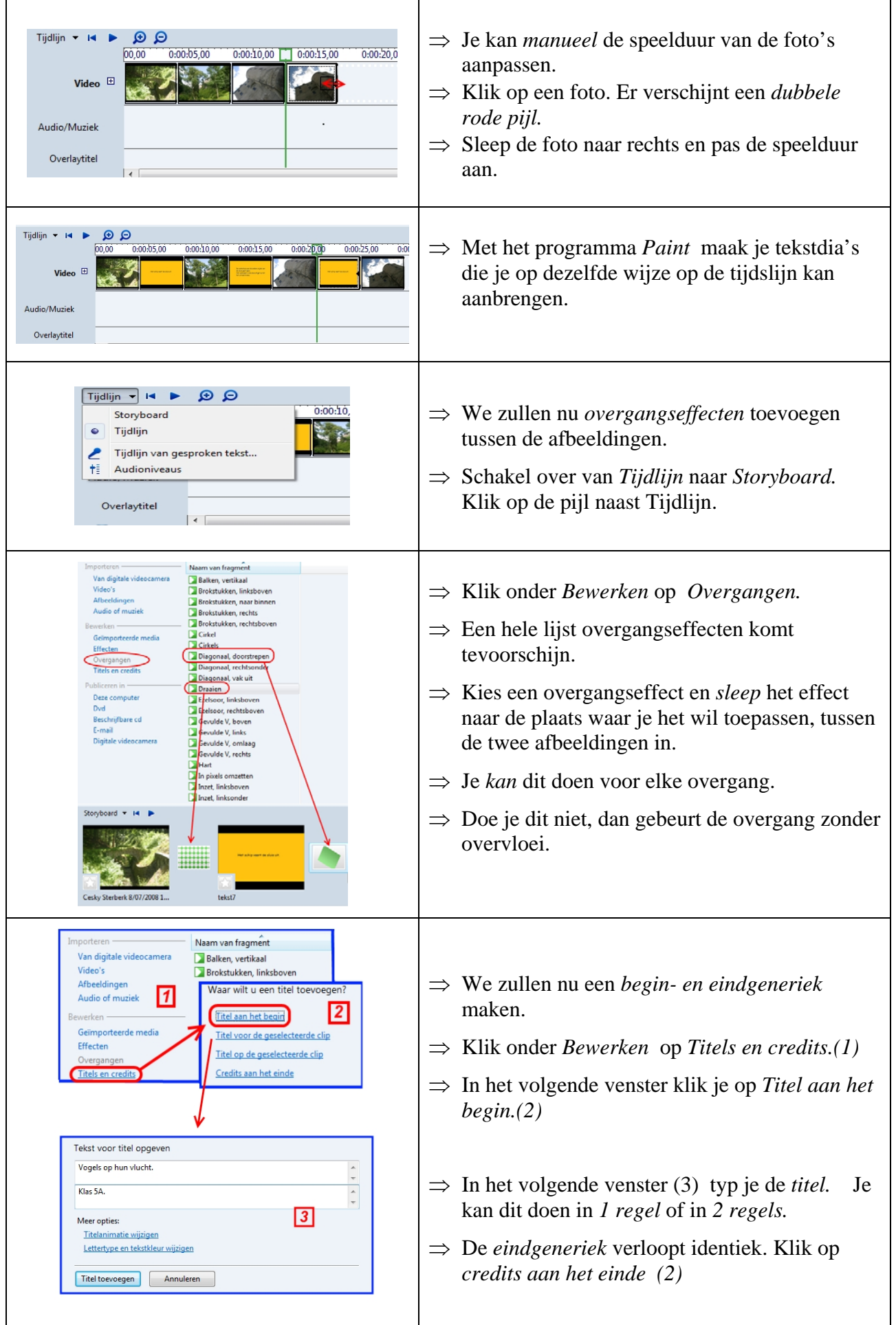

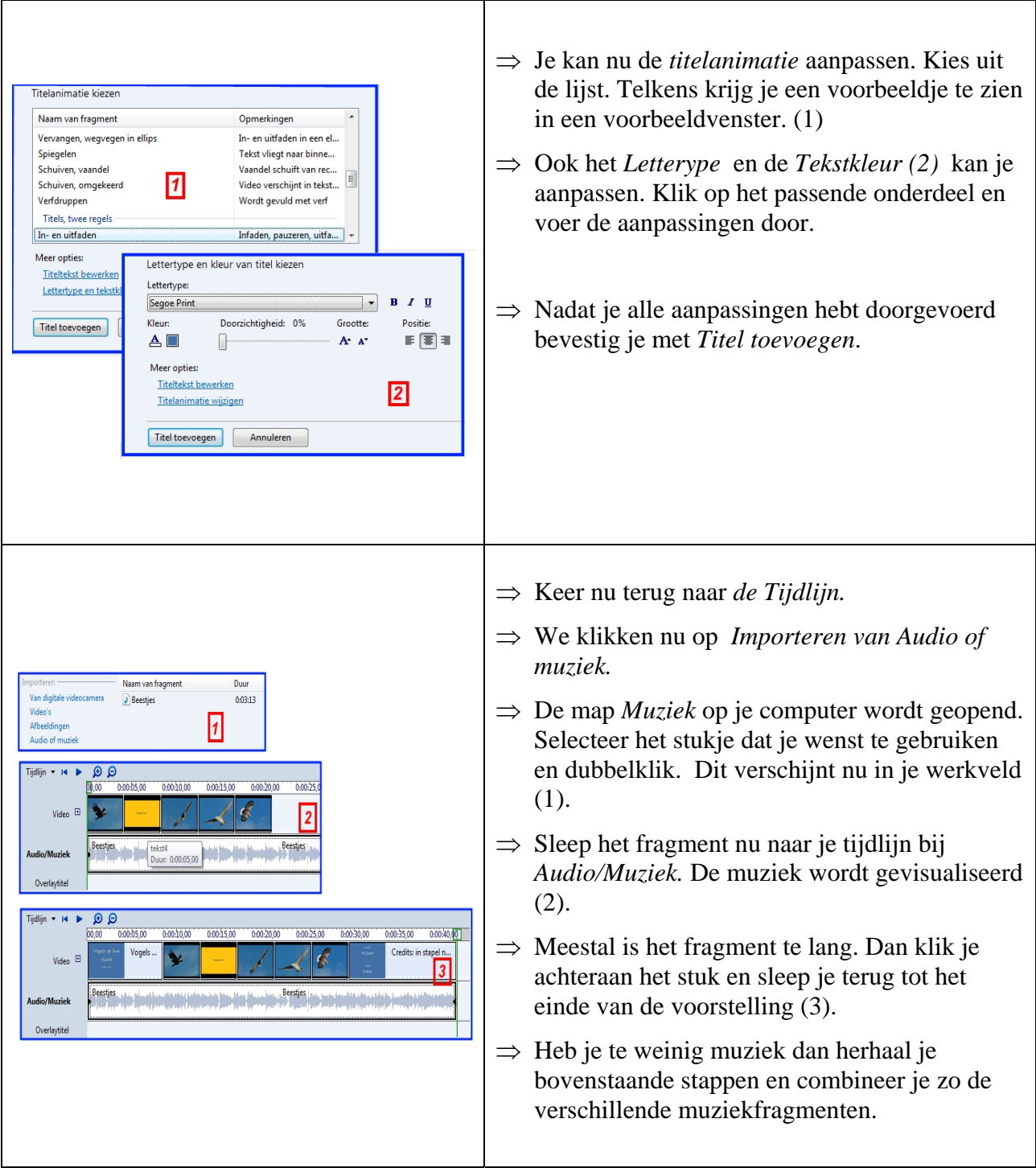

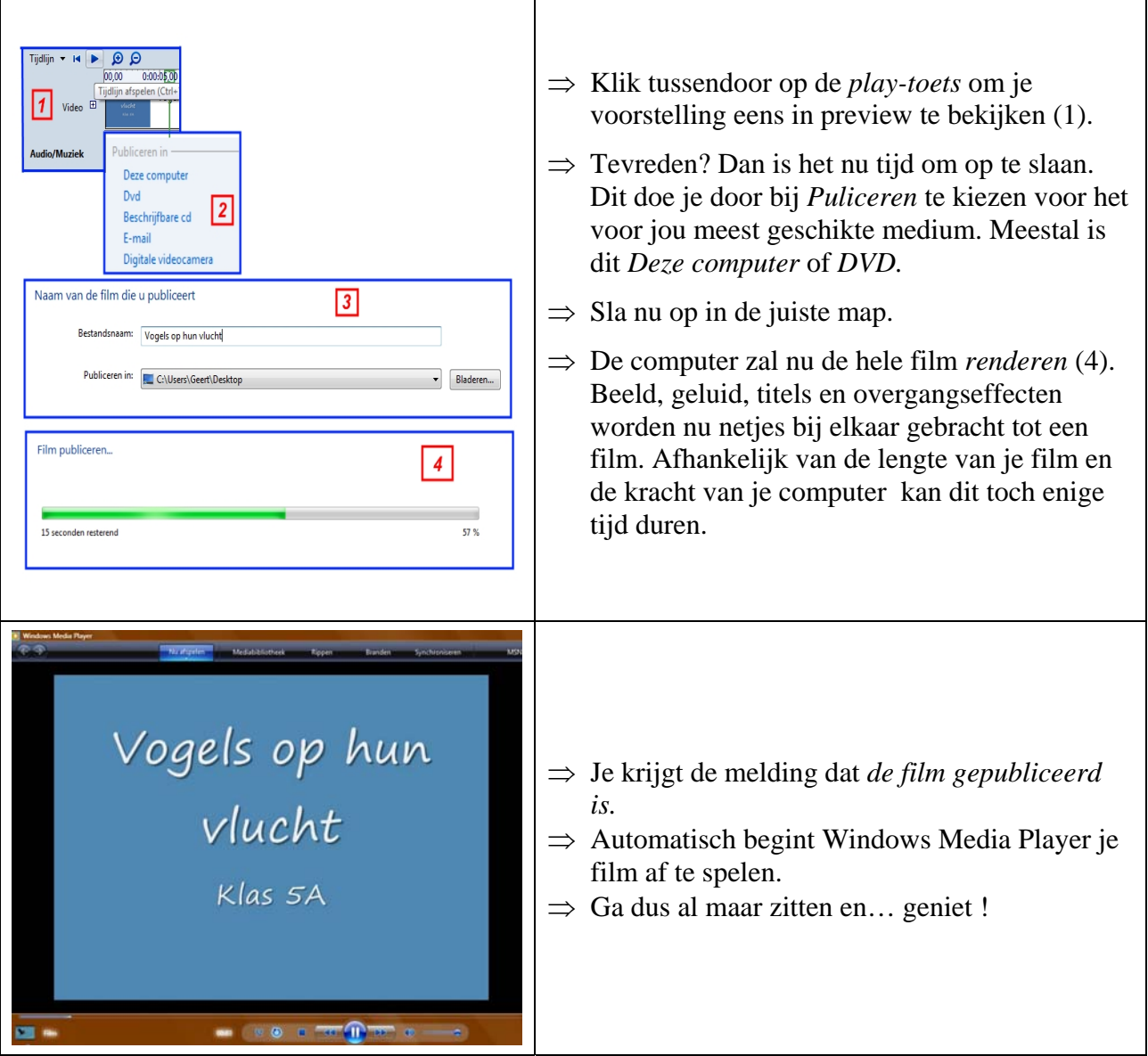